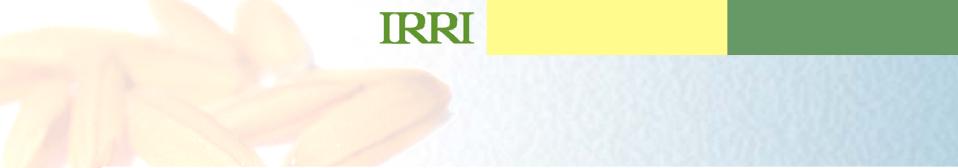

## **ICIS Implementation in IRRI**

Arllet M. Portugal Crop Research Information Laboratory IRRI-CIMMYT

### **Activities**

- IRRI Users and Developers Workshop was held
- ICIS Mini Workshop was held on Mar 26 30 attended by collaborators from Nunza, Bayer, Canola Breeders Western Australia
- Evaluation of the CropFinder as warehouse tool to ICIS
- Management of genotyping data
- Development of the ICIS 5.4

#### **Activities**

- Adoption of IRIS for the IRRI-India Drought Network
- Management of the transgenic lines in IRIS
- Integration of INGER with IRIS
- Implementation of GRIMS
- Implementation of the Standard MTA using IRIS

## **Standard Material Transfer Agreement** (sMTA) Implementation

- SetGen is used to capture list of seed to export/import
- Material Transfer Agreement is entered as attribute of the seed
- The MTA ID that corresponds to the document is also an attribute
- Workbook is used to record all other related information per batch to export
- The MLS Ancestors are retrieved through ICIS
  Workbook and put in additional sheet

## **SMTA Implementation ...**

- A tool to generate the SMTA document is programmed and embedded in the ICIS Workbook
- A web application is developed as IRRI's portal to the SMTA

# **INGERIS** Integration

- Current Status:
  - Nomination lists are created using SetGen
  - Nursery lists are created using SetGen
  - Evaluation data are entered using Workbook
- Functionalities available in ICIS but not fully adopted:
  - Management of seed stocks
  - Seed Selection
  - Customized queries and reports of the nurseries
- Functionalities not yet available in ICIS:
  - Seed Distribution or Dispatch

## **IRRI-India Drought Network**

- Template was created consisting of the following data sets
  - Trial Information
  - Climate data set
  - Evaluation data of entries
  - Promising lines

### **Management of transgenic lines**

- Seed sources of transgenic lines are now in IRIS
- The transgenic lines are not yet in IRIS Issues:
  - How to incorporate the primers used to develop the lines?
  - How to manage the sequence of the primers in ICIS?